## **Quickbooks Premier 2013 User Manual** >>>CLICK HERE<<<

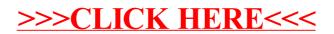